## 優秀 支和 全国競書大会 作品 第14回  $(\Pi)$

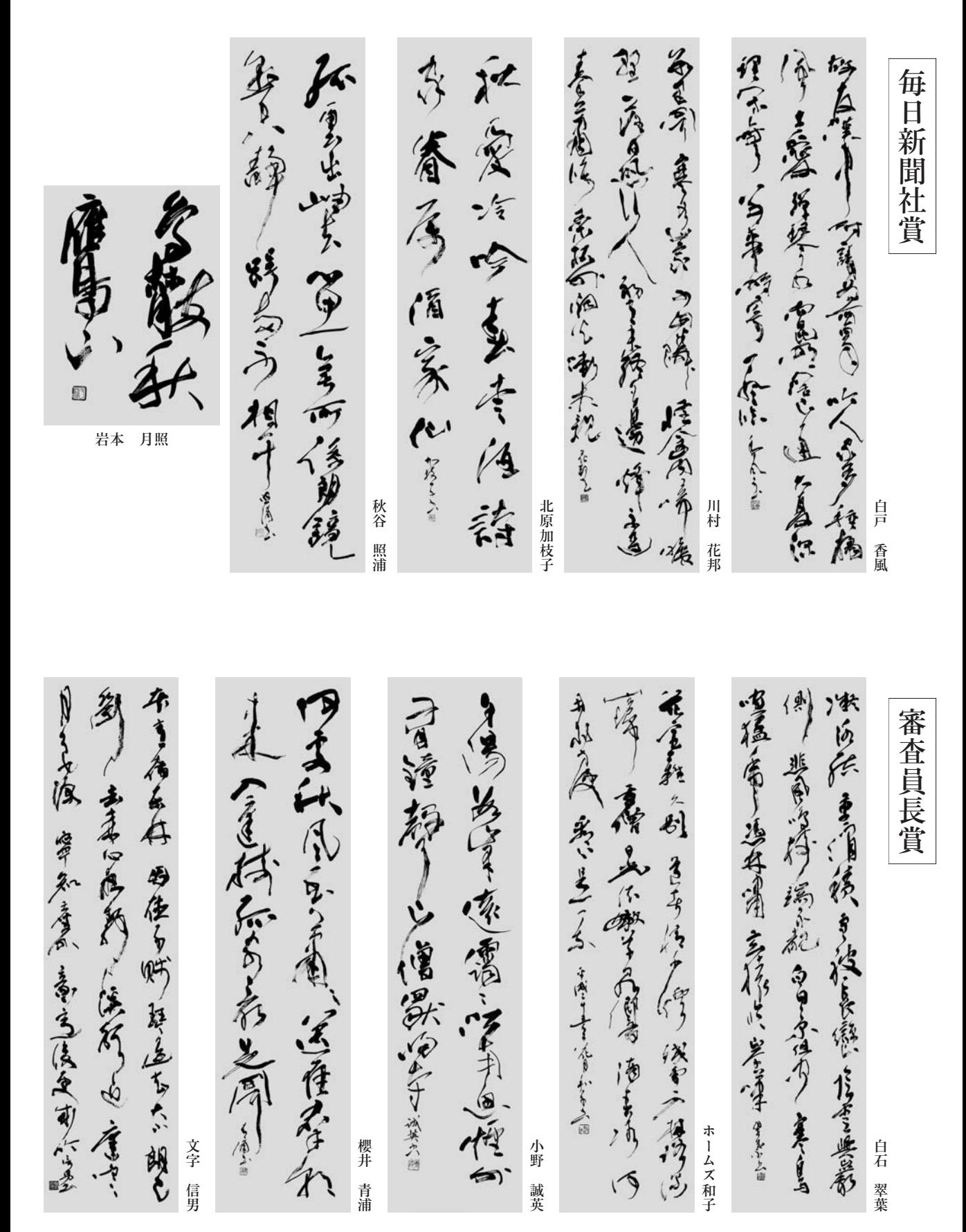

いこさいかりますがあること 分に 脚多く うね 白歸 しま 中央的分词属 手座の むしに 月的的 美了 以故命等 アイラブ するるなりをきる 【無誰をける/生存見起る気がねるる 日、高 きいさかく とにかんふりん 鄉 意识森 姜海 在应该是是 (20:51 帆鱼) 星际社 子乡人 益年 医多元之外 真标的有 海生毒 等于信 学堂学院的演奏图本美 主人座馬座 男々とし 内容を判 女婆 遠藤美代子 明石 山口 小林 桐花 · 招佳

(美传)专专 家演 多~多爵点德 我到了那道, 海行真在安息着 全方言,是病,没家物等 高橋 正弘

四月七日 化自生腐 有实地产程 分离文章 树 管会教育学家无力原 前半金 全国の福島は、雲の全駅系:星る海 分離 金烏佛 達伊新 船脚象参入名李贺青素 まんりる すぐだ 集焼食い食 1高1年生食むけん~~~ 竹下 青祥 鈴木 蘭

生道者は、「一個人」 かしゅうろうれた 隆 建有子报点 喜代的来色行为喜 至道学寺家学部長 望!!! ( 想

奥田 楓

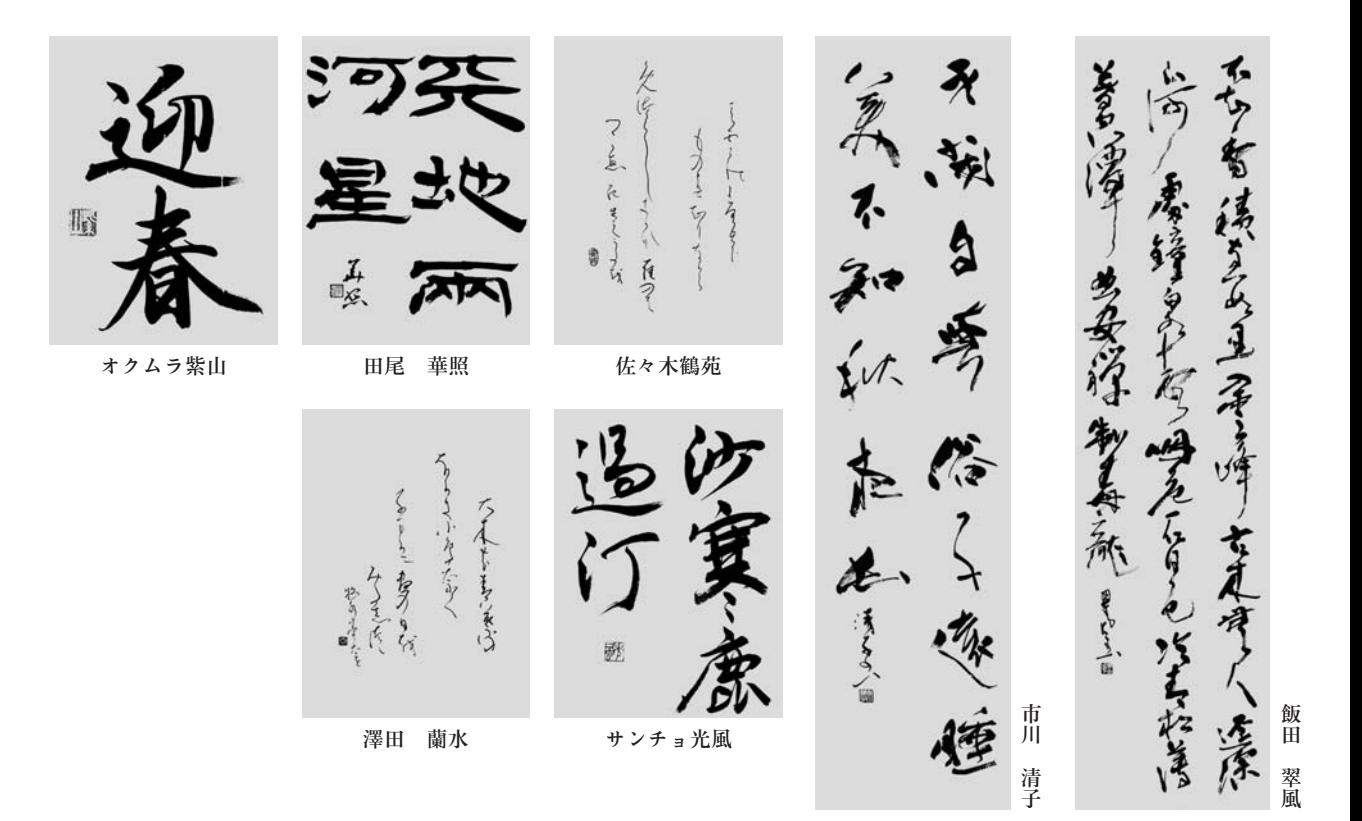

振興賞

響 他になりるを増すとことをしょうとい 厚质生为牌,学青,每位做着是 来いかき 到日子七 保 うなだい 各可读了与学生学家 在做 美日 短溫 懒拿 べんとはっとことしているよう 真的度 配引った 天、バ海住産 田芒、伝(白菜) Control Comment ゆうこう みある 学校を言う 三成 三甲音 初休すたら帰ってちき "你的,怎生新汽车数的家 今日もまんによくるのは 「同、皇人代言人」 書房系 - 清浄 合话 ままらり何時に **唐服考** 前王女神 こりの家 を以代達者を **SEI MA PARTY** 瓶餐 過震 宇 汀本 フェルトン晴子 野口 直樹 横山 土居万亀子 富士崎紫音 澄筧 澤田 蘭水

こんみつる くまえ おてく 金尺 J 传信 それらなく、 ろうといすい  $-20$ 林湾城平屋(称传道  $\frac{1}{2}$ いしんけ だんり  $\frac{1}{2}$ つうりんま Engineer 家ちてしま 京堂 おそく 南 全ノム海之田 Contractor Agent 多田 通夫 本間 溪僊 春洋 澄花 松崎 古田 悠心 竹下 鈴木 美春  $\frac{1}{2}$ 极快学术 稳生的 全胜的人 有的事 うっていなん ふうこまのの つえて ちょう そうこに 教会学院 それはおやます 名诗生的人 伊藤 櫻照 猪俣 雪華 洋子 荒木美沙子 小林 華代 マザ 若林侑理菜 毎日新聞社賞 乌三 中三 王铎 照井 希望 野井はん

照井 希望(中三) 野井はんな(高一)

バーナムアロン(高二)

杏菜(高三) 木村

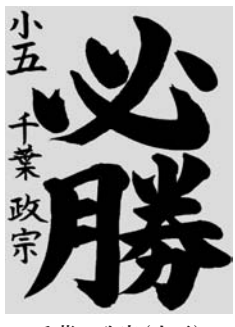

千葉 政宗(小五)

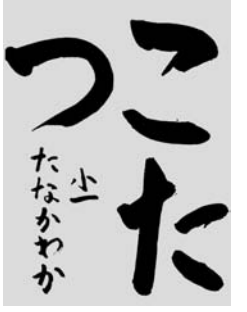

田中 和花(小一)

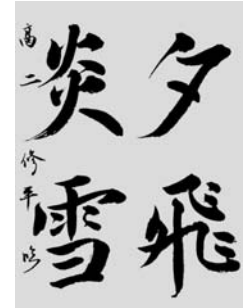

修平(高二) 石丸

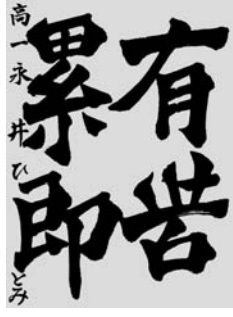

永井ひとみ(高一)

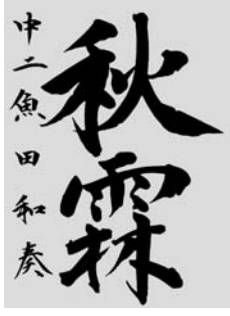

魚田 和奏(中二)

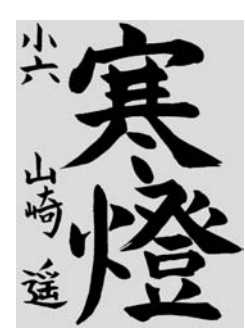

遥(小六) 山崎

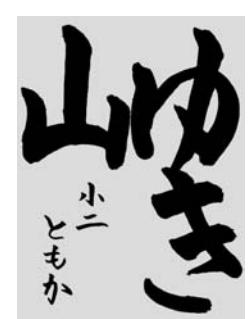

魚田 朋佳(小二)

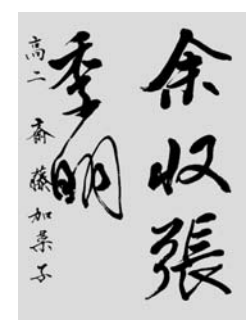

齋藤加菜子(高二)

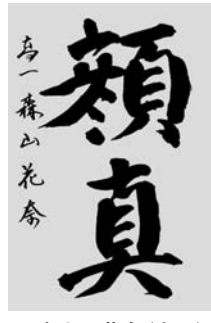

森山 花奈(高一)

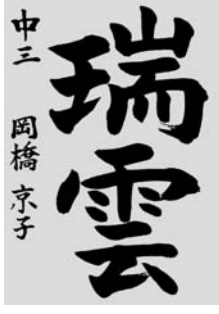

岡橋 京子(中三)

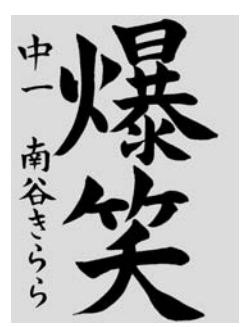

南谷きらら(中一)

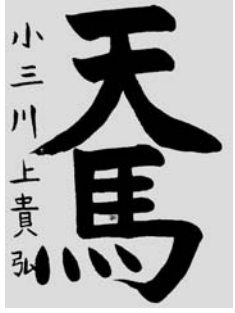

川上 貴弘(小三)

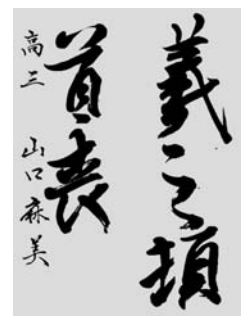

山口 麻美(高三)

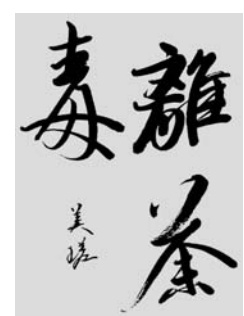

スタインメッツ美瑳(高一)

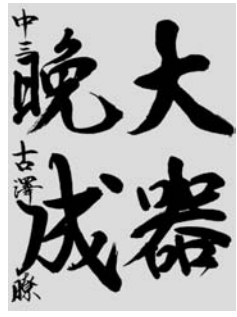

古澤 瞭(中三)

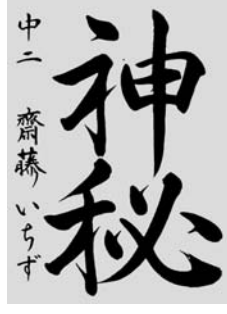

齋藤いちず(中二)

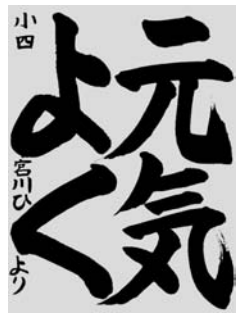

宮川ひより(小四)

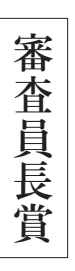

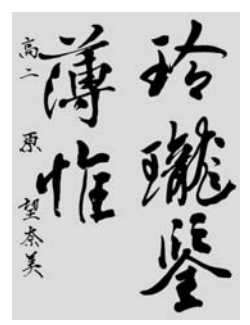

原 望奈美(高二)

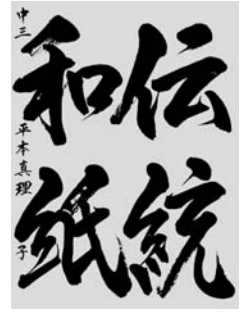

平本真理子(中三)

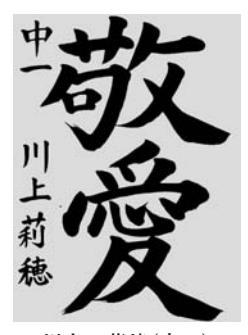

川上 莉穂(中一)

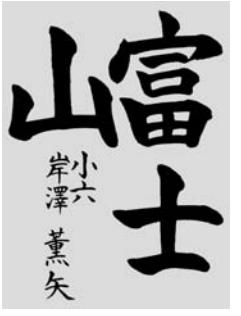

岸澤 薫矢(小六)

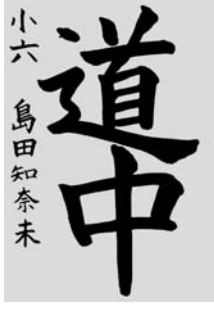

島田知奈未(小六)

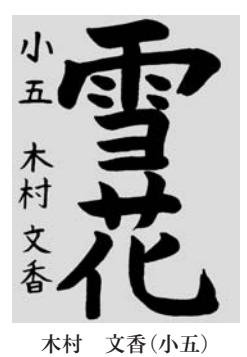

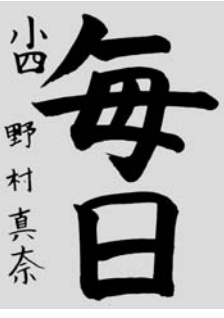

野村 真奈(小四)

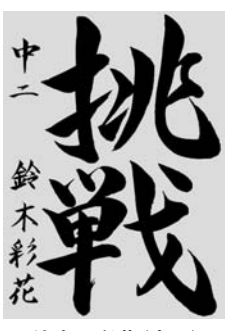

鈴木 彩花(中二)

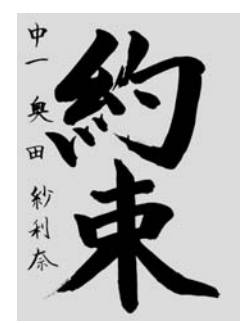

奥田紗利奈 (中一)

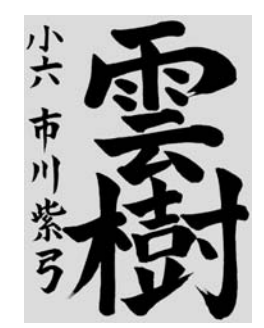

市川 紫弓(小六)

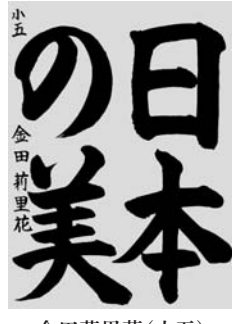

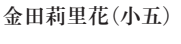

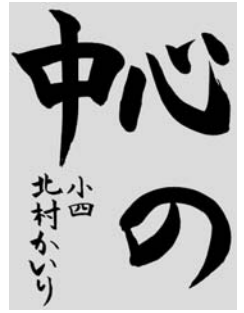

北村かいり(小四)

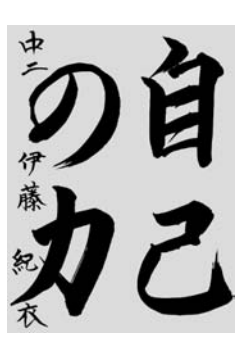

紀衣(中二) 伊藤

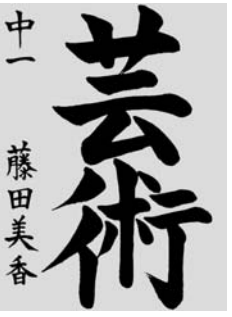

藤田 美香(中一)

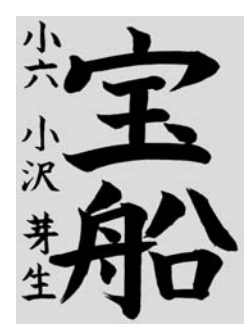

小沢 芽生(小六)

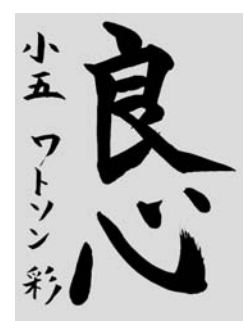

ワトソン彩(小五)

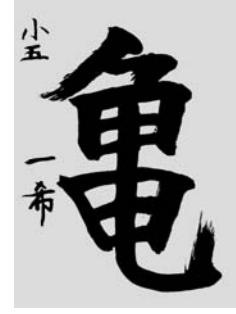

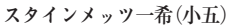

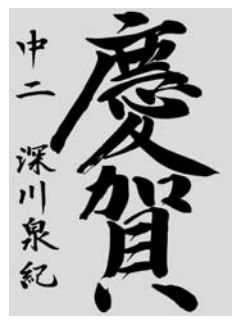

深川 泉紀(中二)

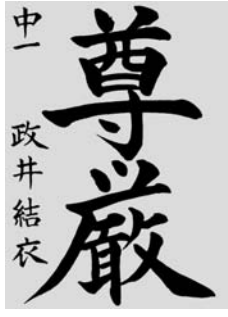

政井 結衣(中一)

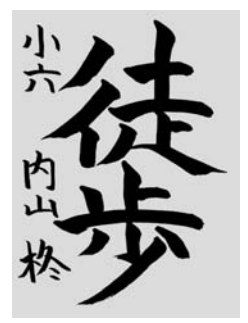

内山 柊(小六)

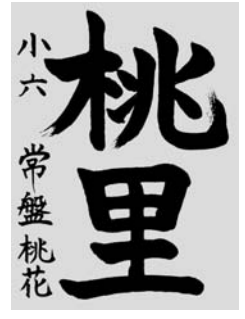

常盤 桃花(小六)

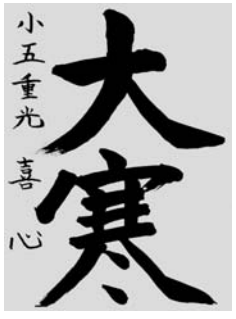

重光 喜心(小五)

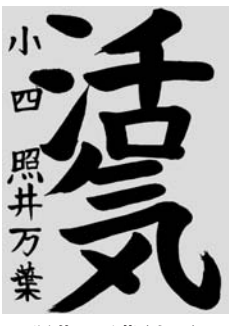

照井 万葉(小四)

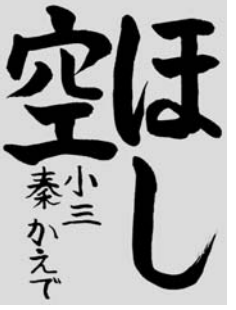

秦 かえで(小三)

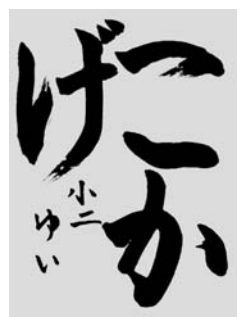

コーリ由唯(小二)

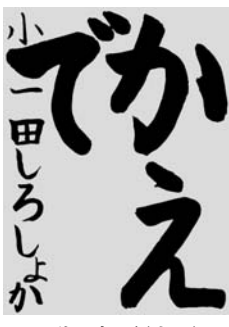

田代 初夏(小一)

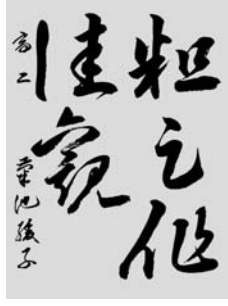

菊池 綾子(高二)

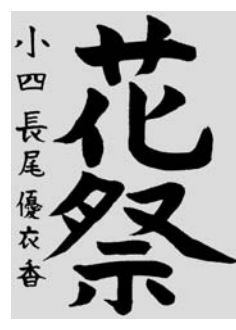

長尾優衣香(小四)

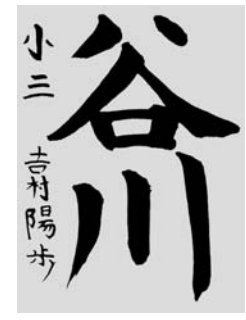

吉村 陽歩(小三)

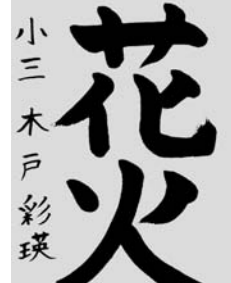

彩瑛(小三)

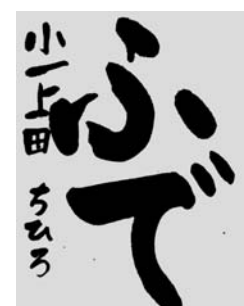

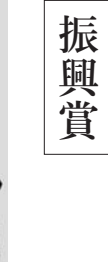

山西 野

野井ジョエル(小四)

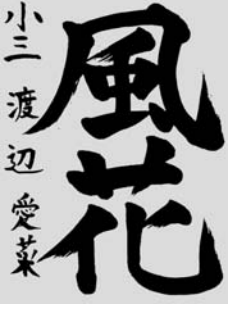

渡邊 愛菜(小三)

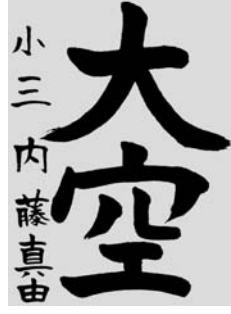

内藤 真由(小三)

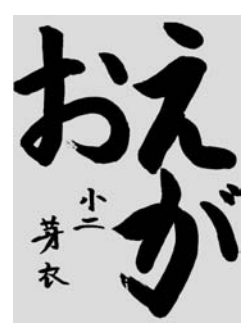

ハモンド芽衣(小二)

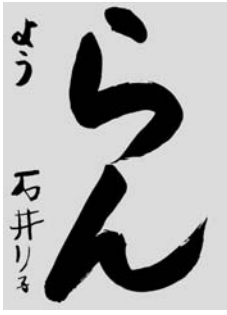

稟子(幼年) 石井

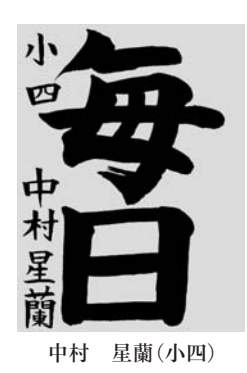

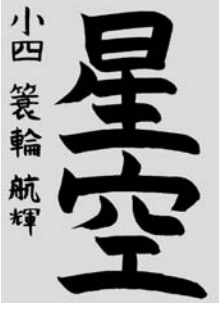

簑輪 航輝(小四)

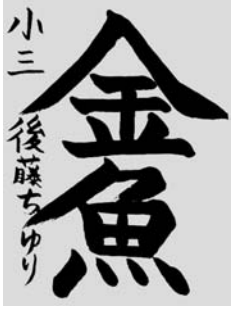

後藤ちゆり(小三)

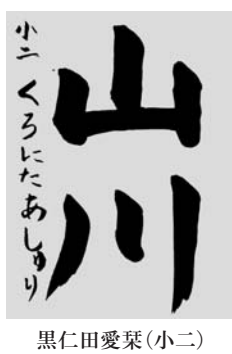

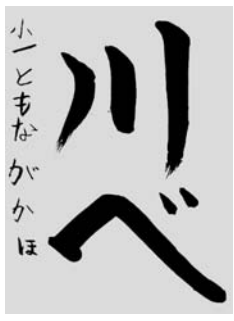

友永 香穂(小一)

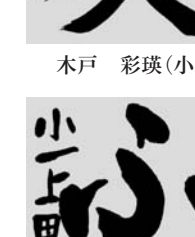

上田 千紘(小一)

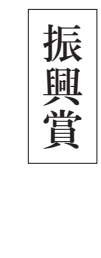

手島 侑香(高三)

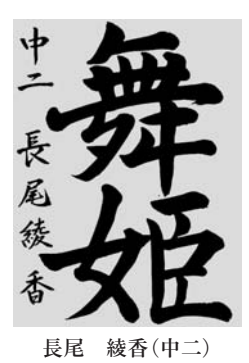

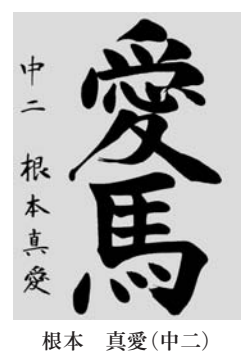

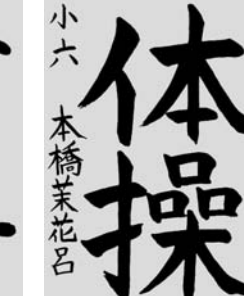

竹本咲久良(小六)

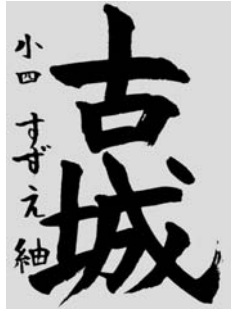

鈴江 紬(小四)

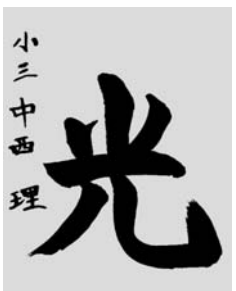

理(小三) 中西

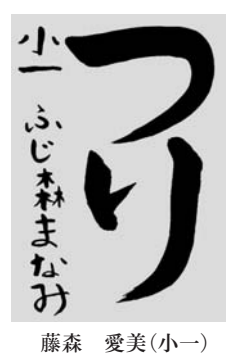

本橋茉花呂(小六) 小 ć Ã

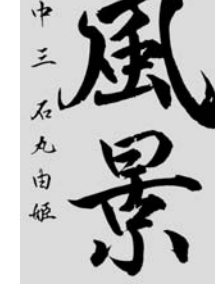

石丸 由姫(中三)

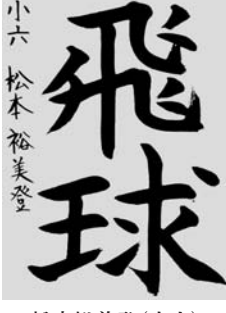

松本裕美登(小六)

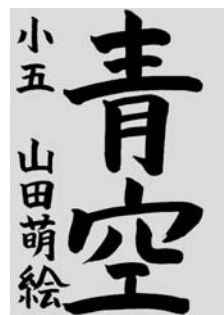

山田 萌絵(小五)

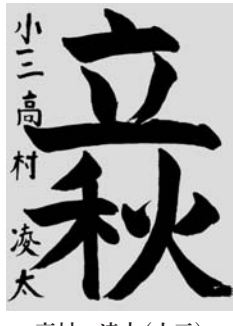

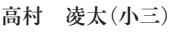

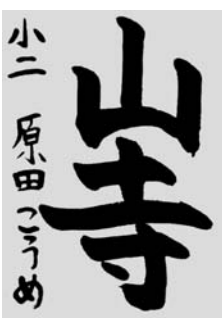

原田こうめ(小二)

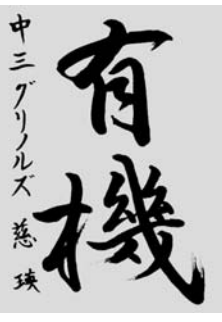

ルズ慈瑛(中三) グ IJ

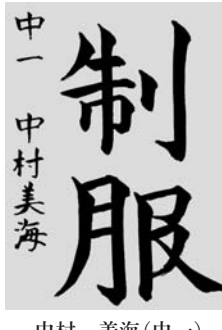

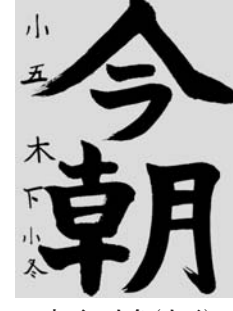

小冬(小五) 木下

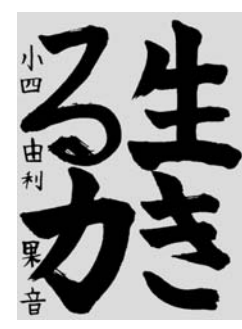

由利 果音(小四)

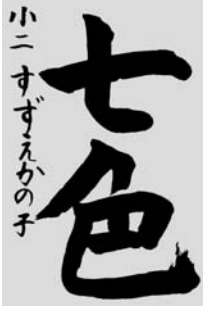

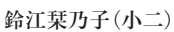

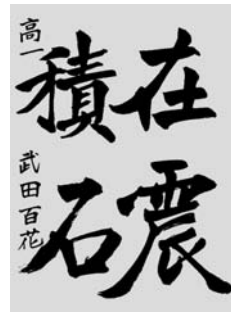

武田 百花(高 - )

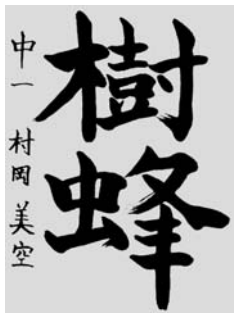

村岡 美空(中一)

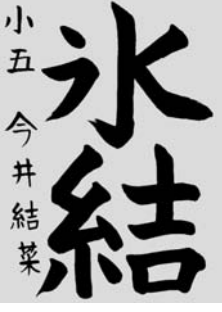

今井 結菜(小五)

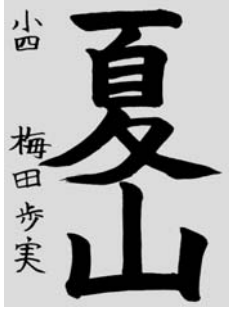

梅田 歩実(小四)

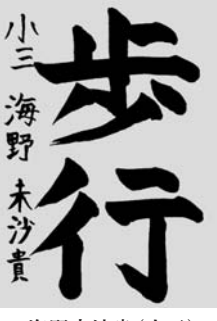

海野未沙貴(小三)

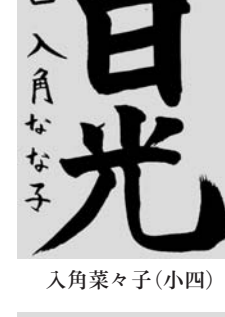

![](_page_7_Picture_40.jpeg)

美桜(小三) 藤森

![](_page_7_Picture_42.jpeg)

石川穂乃香(小一)

![](_page_7_Picture_44.jpeg)

![](_page_7_Picture_46.jpeg)

![](_page_7_Picture_47.jpeg)